**Total No. of Questions : 8]**

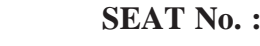

**P276 [Total No. of Pages : 2**]

## **[6003]-355 T.E. (Computer Engg.) WEB TECHNOLOGY (2019 Pattern) (Semester-II) (310252)** *Time : 2<sup>1</sup>/2 Hours [Max. Marks : 70 Instructions to the candidates:* WEI<br>
(2019 Patter)<br>
ours]<br>
to the candidates:<br>
swer Q.1 or Q.2, Q.3 or<br>
at diagrams must be dra<br>
gures to the right side in<br>
sume suitable data, if ne 49. 36 Questions : 8]<br>
49. 46 Questions : 8]<br>
49. 2019 Pattern) (Semester-1<br>
42 Hours]<br>
42 Hours]<br>
42 Hours]<br>
42 Hours]<br>
42 Hours]<br>
42 Hours]<br>
42 Answer Q. Are candidates:<br>
42 Answer Q. Are C. Q. 3 or Q.4, Q.5 or Q.6, Q.<br>

*1) Answer Q.1 or Q.2, Q.3 or Q.4, Q.5 or Q.6, Q.7 or Q.8.*

- *2) Neat diagrams must be drawn wherever necessary.*
- *3) Figures to the right side indicate full marks.*
- *4) Assume suitable data, if necessary.*

*Q1)* a) What are strengths of XML technology? Explain the need of XML. **[5]** b) What are DTD's? Explain how do they work? **[5]**

c) Explain URL writing and cookies in servlet with example. **[8]** OR

*Q2)* a) Explain servlet architecture in detail. **[8]** b) What do you understand by AJAX?. Explain it. **[5]** org and cookies in serv<br>
OR<br>
intecture in detail.<br>
Stand by A A X& Exp<br>
ich accepts two num<br>
im ann ber. Altra is the match of the match of the match of the median of the search technology? Explain the need<br>
Search it the median of the search of the search of the search of the search of the search it<br>
and cookies in server wi

c) Write a servlet which accepts two numbers using POST method and display the maximum number. **[5]**

*Q3)* a) List & describe important inceptors provided by strut framework. **[5]**

- b) Identify & justify the benefits of using Web Services. **[5]**
	- c) Explain JSP life cycle with diagram. **[7]**

## OR

*Q4*) a) What is JSP? Enlist advantages of JSP over servlet? b) What is WSDL and SOAP? Explain WSDL in detail. **[5]** B) What is JSP? Enlist advantages of JSP over servlet and SOMP.<br>
What is WSDL and SOAP? Explain WSDL in detail. [5]<br>
C. Draw and explain MVC architecture for developing web application.[7]<br>
a) What is WAP? Explain componen ors provided by strut framework. [5]<br>using Web Services.<br>m.<br>f JSP over servlet.<br> $\begin{bmatrix} 5 \end{bmatrix}$ <br>in WSDL in detail.<br>ure for developing web application.[7]<br>thus of WAP are hitecture in detail. [8]<br>in PHP? Explain it with si

c) Draw and explain MVC architecture for developing web application.**[7]**

- *Q5)* a) What is WAP? Explain components of WAP architecture in detail. **[8]**
	- code. **[5]**
	- c) Explain overview of node JS. **[5]**

OR

*P.T.O.*

*Q6)* a) Explain how cookies and session are used for session management in **PHP.** *CONTRIGUES CONTRIGUESA <b>CONTRIGUES CONTRIGUES CONTRIGUES CONTRIGUES* b) What is WML? Explain WML elements. **[5]** c) Exlain in brief overview of ASP. NET. **[5]** *Q7)* a) Explain how multiple selection constructs are implemented in Ruby. **[7]** b) Explain Rails with AJAX in detail. **[5]** c) Draw & explain the role of EJB container in Enterprise applications. **[5]** OR *Q8*) a) Explain how to write the methods and call the method in RUBY with example. **[7]** b) What are the difference between java beans and EJB? **[5]** c) What is Ruby programming language? List some features of Ruby. **[5]** CEGPORT 1 write the methods and call the method-if<br>
fference between java beans and  $E(B^2)$ <br>
rogramming language? List some features<br>  $\begin{pmatrix} 1 & 0 \\ 0 & 0 \end{pmatrix}$ Explain how multiple Explain how cookies and session are under<br>
PHP.<br>
What is WML? Explain WML elements<br>
Exlain in brief overview of ASP. NET.<br>
Explain how multiple selection construction<br>
Explain Rails with AJAX in detail.<br>
Draw & explain the CE GRANDS 49.21.26.2000 10:36.23 Static-238

**[6003]-355 2**